### **BSE LTD**

## **ACKNOWLEDGEMENT**

Acknowledgement No : 2007202301000931 Date & Time : 20/07/2023 01:00:09 PM

Scrip Code : 523209

Entity Name : NICCO UCO ALLIANCE CREDIT LIMITED

Compliance Type : Regulation 31 - Shareholding pattern

Quarter / Period : 30/06/2023 Mode : XBRL E-Filing

|    | XBRL Excel Utility                    |
|----|---------------------------------------|
| 1. | Overview                              |
| 2. | Before you begin                      |
| 3. | Index                                 |
| 4. | Import XBRL file                      |
| 5. | Steps for filing Shareholding Pattern |
| 6. | Fill up the Shareholding Pattern      |

#### 1. Overview

The excel utility can be used for creating the XBRL/XML file for efiling of shareholding pat

Shareholding pattern XBRL filling consists of two processes. Firstly generation of Shareholding pattern, and upload of generated XBRL/XML file to BSE Listing Center.

### 2. Before you begin

- 1. The version of Microsoft Excel in your system should be Microsoft Office Excel 2007 an
- 2. The system should have a file compression software to unzip excel utility file.
- 3. Make sure that you have downloaded the latest Excel Utility from BSE Website to your
- 4. Make sure that you have downloaded the Chrome Browser to view report generated fr
- 5. Please enable the Macros (if disabled) as per instructions given in manual, so that all Excel Utility works fine. Please first go through Enable Macro Manual attached with zip f

|   | 3. Index                                     |  |  |  |
|---|----------------------------------------------|--|--|--|
| 1 | Details of general information about company |  |  |  |
| 2 | Declaration                                  |  |  |  |
| 3 | Summary                                      |  |  |  |
| 4 | Shareholding Pattern                         |  |  |  |
| 5 | Annexure B                                   |  |  |  |

### 4. Import XBRL file

1. Now you can import and view previously generated XBRL files by clicking Import XBR information sheet.

### **5. Steps for Filing Shareholding Pattern**

- I. Fill up the data: Navigate to each field of every section in the sheet to provide applermat. (Formats will get reflected while filling data.)
  - Use paste special command to paste data from other sheet.
- II. Validating Sheets: Click on the "Validate" button to ensure that the sheet has be also data has been furnished in proper format. If there are some errors on the sheet, expou about the same.
- III. Validate All Sheets: Click on the "Home" button. And then click on "Validate All Sh that all sheets has been properly filled and validated successfully. If there are some erro utility will prompt you about the same and stop validation at the same time. After c follow the same procedure to validate all sheets.

Excel Utility will not allow you to generate XBRL/XML until you rectify all errors.

- IV. Generate XML: Excel Utility will not allow you to generate XBRL/XML unless successheet is completed. Now click on 'Generate XML'' to generate XBRL/XML file.
  - Save the XBRL/XML file in your desired folder in local system.
- V. Generate Report: Excel Utility will allow you to generate Report. Now click on generate html report.
  - Save the HTML Report file in your desired folder in local system.
  - To view HTML Report open "Chrome Web Browser" .
  - To print report in PDF Format, Click on print button and save as PDF.
- VI. Upload XML file to BSE Listing Center: For uploading the XBRL/XML file generated the BSE Listing Center and upload generated xml file. On Upload screen provide the requirements to select XML file and submit the XML.

### 6. Fill up the Shareholding Pattern

- 1. Cells with red fonts indicate mandatory fields.
- 2. If mandatory field is left empty, then Utility will not allow you to proceed further for ge
- 3. You are not allowed to enter data in the Grey Cells.
- 4. If fields are not applicable to your company then leave it blank. Do not insert Zero un field.
- 5. Data provided must be in correct format, otherwise Utility will not allow you to generating XML.
- o. Adding new rows: Sections such as Promoters details allow you to enter as much वर You can Click on "Add" to add more rows.

To add more than one row you must fill data in the mandatory fields of the provious row

7. Deleting rows: Rows that has been added can be removed by clicking the button "Delyou to provide the range of rows you want to delete.

- 8. Select data from "Dropdown list" wherever applicable.
- 9. Adding Notes: Click on "Add Notes" button to add notes

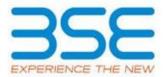

tern.

(BRL/XML file of the

d above.

local system.
om Excel utility
the functionalities of ile.

General Info

Declaration

Summary

**Shareholding Pattern** 

Annexure B

L button on Genenral

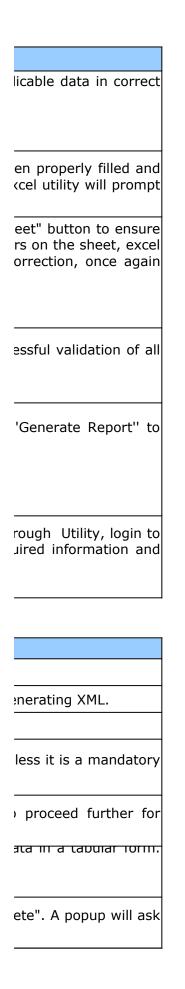

| <br>1 |  |  |
|-------|--|--|
|       |  |  |
|       |  |  |
|       |  |  |
|       |  |  |
|       |  |  |
|       |  |  |
|       |  |  |
|       |  |  |
|       |  |  |
|       |  |  |
|       |  |  |
|       |  |  |
|       |  |  |
|       |  |  |
|       |  |  |
|       |  |  |

|                            | General information about company                            |
|----------------------------|--------------------------------------------------------------|
| Scrip code                 |                                                              |
| NSE Symbol                 |                                                              |
| MSEI Symbol                |                                                              |
| ISIN                       |                                                              |
| Name of the company        |                                                              |
| Whether company is SMI     | E                                                            |
| Class of Security          |                                                              |
| Type of report             |                                                              |
| Quarter Ended / Half yea   | ar ended/Date of Report (For Prelisting / Allotment)         |
| Date of allotment / exting | guishment (in case Capital Restructuring selected) / Listing |
| Date                       |                                                              |
| Shareholding pattern filed | l under                                                      |
| Whether the listed entity  | is Public Sector Undertaking (PSU)?                          |

| 7                               |
|---------------------------------|
| 523209                          |
|                                 |
|                                 |
| INE917B01023                    |
| ICCO UCO ALLIANCE CREDIT LIMITE |
| No                              |
| Equity Shares                   |
| Quarterly                       |
| 30-06-2023                      |
|                                 |
|                                 |
| Regulation 31 (1) (b)           |
| No                              |
|                                 |

# Home Validate

| Sr. | Particular                                                                             |
|-----|----------------------------------------------------------------------------------------|
| 1   | Whether the Listed Entity has issued any partly paid up shares?                        |
| 2   | Whether the Listed Entity has issued any Convertible Securities ?                      |
| 3   | Whether the Listed Entity has issued any Warrants ?                                    |
| 4   | Whether the Listed Entity has any shares against which depository receipts are issued? |
| 5   | Whether the Listed Entity has any shares in locked-in?                                 |
| 6   | Whether any shares held by promoters are pledge or otherwise encumbered?               |
| 7   | Whether company has equity shares with differential voting rights?                     |
| 8   | Whether the listed entity has any significant beneficial owner?                        |

| Yes/No   | Promoter and   | Public shareholder | Non Promoter- |
|----------|----------------|--------------------|---------------|
| 1 05/110 | Promoter Group | Tubile shareholder | Non Public    |
| No       | No             | No                 | No            |
| No       | No             | No                 | No            |
| No       | No             | No                 | No            |
| No       | No             | No                 | No            |
| No       | No             | No                 | No            |
| No       | No             |                    |               |
| No       | No             | No                 | No            |
| No       |                |                    |               |

## Table I - Summary Statement holding of specified securities

## Note: Data will be automatically populated from shareholding pattern sheet - Dat

| Categor<br>y<br>(I) | Category of shareholder (II) | Nos. Of<br>shareholders<br>(III) | No. of fully paid up equity shares held  (IV) |
|---------------------|------------------------------|----------------------------------|-----------------------------------------------|
| (A)                 | Promoter & Promoter Group    | 10                               | 10982000                                      |
| (B)                 | Public                       | 32777                            | 72063503                                      |
| (C)                 | Non Promoter- Non Public     |                                  |                                               |
| (C1)                | Shares underlying DRs        |                                  |                                               |
| (C2)                | Trusts                       |                                  |                                               |
|                     | Total                        | 32787                            | 83045503                                      |

### a Entry Restricted in this sheet

| held<br>(V) | Receipts<br>(VI) | (VII) = (IV)+(V)+<br>(VI)<br>10982000<br>72063503 |     | Class eg: X 10,982,000.00 72063503.00 |
|-------------|------------------|---------------------------------------------------|-----|---------------------------------------|
|             |                  | 83045503                                          | 100 | 83045503.00                           |

| held in ea           | held in each class of |                         |                                                   |  |  |  |  |
|----------------------|-----------------------|-------------------------|---------------------------------------------------|--|--|--|--|
| secu                 | ırities               |                         |                                                   |  |  |  |  |
| No of Voting (XIV) R | ights                 |                         | No. Of Shares                                     |  |  |  |  |
| Class<br>eg:y        | Total                 | Total as a % of (A+B+C) | Underlying Outstanding convertible securities (X) |  |  |  |  |
|                      | 10982000.00           | 13.22                   |                                                   |  |  |  |  |
|                      | 72063503.00           | 86.78                   |                                                   |  |  |  |  |
|                      |                       |                         |                                                   |  |  |  |  |
|                      |                       |                         |                                                   |  |  |  |  |
|                      |                       |                         |                                                   |  |  |  |  |
|                      | 83045503.00           | 100.00                  |                                                   |  |  |  |  |

| No. of Shares Underlying  | No. Of Shares Underlying Outstanding convertible securities and | Shareholding, as a % assuming full conversion of convertible securities ( as a percentage of | Number of Loci<br>(XII |
|---------------------------|-----------------------------------------------------------------|----------------------------------------------------------------------------------------------|------------------------|
| Outstanding Warrants (Xi) | No. Of Warrants (Xi) (a)                                        | diluted share capital)  (XI)= (VII)+(X)  As a % of (A+B+C2)                                  | No.<br>(a)             |
|                           |                                                                 | 13.22                                                                                        |                        |
|                           |                                                                 | 86.78                                                                                        |                        |
|                           |                                                                 |                                                                                              |                        |
|                           |                                                                 |                                                                                              |                        |
|                           |                                                                 | 100                                                                                          |                        |

| ked in shares                   |                             | Shares pledged or               |                                                | Sub              |
|---------------------------------|-----------------------------|---------------------------------|------------------------------------------------|------------------|
| [)                              | otherwise encumbered (XIII) |                                 | Number of equity                               | Shareho          |
| As a % of total Shares held (b) | No.<br>(a)                  | As a % of total Shares held (b) | shares held in<br>dematerialized form<br>(XIV) | Sub-category (i) |
|                                 |                             |                                 | 3923475                                        |                  |
|                                 |                             |                                 | 24164570                                       | 0                |
|                                 |                             |                                 |                                                |                  |
|                                 |                             |                                 | 28088045                                       | 0                |

| -categorization of sha | ares               |  |  |
|------------------------|--------------------|--|--|
| olding (No. of shares  | ) under            |  |  |
| Sub-category (ii)      | Sub-category (iii) |  |  |
|                        |                    |  |  |
| 0                      | 0                  |  |  |
|                        |                    |  |  |
| 0                      | 0                  |  |  |

Home Validate

| Sr.        | Category & Name  of the  Shareholders  (I)                                   | Nos. Of shareholders (III) |
|------------|------------------------------------------------------------------------------|----------------------------|
| A          | Table II - Statement showing shareholding patt                               | ern of the Promoter        |
| (1)        | Indian                                                                       |                            |
| (a)        | Individuals/Hindu undivided Family                                           | 1                          |
| (b)        | Central Government/ State Government(s)                                      |                            |
| (c)        | Financial Institutions/ Banks                                                | 1                          |
| (d)        | Any Other (specify)                                                          | 8                          |
|            | Sub-Total (A)(1)                                                             | 10                         |
| <b>(2)</b> | Foreign                                                                      |                            |
| (a)        | Individuals (NonResident Individuals/ Foreign Indiv                          |                            |
| (b)        | Government                                                                   |                            |
| (c)        | Institutions                                                                 |                            |
| (d)        | Foreign Portfolio Investor                                                   |                            |
| (e)        | Any Other (specify)                                                          |                            |
|            | Sub-Total (A)(2)                                                             |                            |
| To         | otal Shareholding of Promoter and Promoter Group                             |                            |
|            | (A)=(A)(1)+(A)(2)                                                            | 10                         |
|            | Details of Shares which remain unclaimed for Pron                            | noter & Promoter Group     |
| В          | Table III - Statement showing shareholding pattern of the Public shareholder | Note: Kindly show          |
| (1)        | Institutions (Domestic)                                                      |                            |
| (a)        | Mutual Funds                                                                 | 6                          |
| (b)        | Venture Capital Funds                                                        |                            |
| (c)        | Alternate Investment Funds                                                   |                            |
| (d)        | <u>Banks</u>                                                                 | 8                          |

| (e) | <u>Insurance Companies</u>                           |    |
|-----|------------------------------------------------------|----|
| (f) | Provident Funds/ Pension Funds                       |    |
| (g) | Asset reconstruction companies                       |    |
| (h) | Sovereign Wealth Funds                               |    |
| (i) | NBFCs registered with RBI                            |    |
| (j) | Other Financial Institutions                         |    |
| (k) | Any Other (specify)                                  |    |
|     | Sub-Total (B)(1)                                     | 14 |
| (2) | Institutions (Foreign)                               |    |
| (a) | Foreign Direct Investment                            | 1  |
| (b) | Foreign Venture Capital Investors                    |    |
| (c) | Sovereign Wealth Funds                               |    |
| (d) | Foreign Portfolio Investors Category I               |    |
| (e) | Foreign Portfolio Investors Category II              |    |
| (f) | Overseas Depositories (holding DRs) (balancing fig   |    |
| (g) | Any Other (specify)                                  |    |
|     | Sub-Total (B)(2)                                     | 1  |
| (3) | Central Government / State Government(s)             |    |
| (a) | Central Government / President of India              |    |
| (b) | State Government / Governor                          |    |
| (c) | Shareholding by Companies or Bodies Corporate w      |    |
|     | Sub-Total (B)(3)                                     |    |
| (4) | Non-institutions                                     |    |
| (a) | Associate companies / Subsidiaries                   |    |
| (b) | Directors and their relatives (excluding independent |    |
| (c) | Key Managerial Personnel                             | 2  |

| (d)   | Relatives of promoters (other than 'immediate relat   |       |
|-------|-------------------------------------------------------|-------|
|       |                                                       |       |
| (e)   | Trusts where any person belonging to 'Promoter an     |       |
| (f)   | Investor Education and Protection Fund (IEPF)         |       |
| (g)   | Resident Individuals holding nominal share capital    | 32477 |
| (h)   | Resident Individuals holding nominal share capital    | 9     |
| (i)   | Non Resident Indians (NRIs)                           | 40    |
| (j)   | Foreign Nationals                                     |       |
| (k)   | Foreign Companies                                     | 2     |
| (1)   | Bodies Corporate                                      | 231   |
| (m)   | Any Other (specify)                                   | 1     |
|       | Sub-Total (B)(4)                                      | 32762 |
| Total | Public Shareholding $(B)=(B)(1)+(B)(2)+(B)(3)+(B)(4)$ | 32777 |

Details of the shareholders acting as persons in Concert for Public

Details of Shares which remain unclaimed for Public

| C   | Table IV - Statement showing shareholding pattern of the Non Pron |
|-----|-------------------------------------------------------------------|
| (1) | Custodian/DR Holder - Name of DR Holders (If                      |
| (2) | Employee Benefit Trust / Employee Welfare Trust unde              |

| 32787 |       |
|-------|-------|
| 32787 |       |
|       |       |
|       |       |
| D     |       |
|       |       |
|       |       |
|       |       |
|       |       |
|       |       |
|       | 32787 |

| No. of fully paid up<br>equity shares held<br>(IV) | No. Of Partly paid-up equity shares held (V) | No. Of shares<br>underlying Depository<br>Receipts<br>(VI) | Total nos. shares held (VII) = (IV)+(V)+ (VI) |
|----------------------------------------------------|----------------------------------------------|------------------------------------------------------------|-----------------------------------------------|
| and Promoter Group                                 |                                              |                                                            |                                               |
|                                                    |                                              |                                                            |                                               |
| 1                                                  |                                              |                                                            | 1                                             |
|                                                    |                                              |                                                            |                                               |
| 2314285                                            |                                              |                                                            | 2314285                                       |
| 8667714                                            |                                              |                                                            | 8667714                                       |
| 10982000                                           |                                              |                                                            | 10982000                                      |
|                                                    |                                              |                                                            |                                               |
|                                                    |                                              |                                                            |                                               |
|                                                    |                                              |                                                            |                                               |
|                                                    |                                              |                                                            |                                               |
|                                                    |                                              |                                                            |                                               |
|                                                    |                                              |                                                            |                                               |
|                                                    |                                              |                                                            |                                               |
|                                                    |                                              |                                                            |                                               |
| 10982000                                           |                                              |                                                            | 10982000                                      |

| letails of shareholder | s having more than o | one percentage of tota | l no of shares. Please |
|------------------------|----------------------|------------------------|------------------------|
|                        |                      |                        |                        |
| 2030                   |                      |                        | 2030                   |
|                        |                      |                        |                        |
|                        |                      |                        |                        |
| 1619644                |                      |                        | 1619644                |

| 1621674 |  | 1621674 |
|---------|--|---------|
| 1621674 |  | 1621674 |
|         |  |         |
| 250     |  | 250     |
|         |  |         |
|         |  |         |
|         |  |         |
|         |  |         |
|         |  |         |
|         |  |         |
|         |  |         |
| 250     |  | 250     |
|         |  |         |
|         |  |         |
|         |  |         |
|         |  |         |
|         |  |         |
|         |  |         |
|         |  |         |
|         |  |         |
|         |  |         |
|         |  |         |
|         |  |         |
|         |  |         |
|         |  |         |
|         |  |         |
| 61      |  | 61      |

| 49548364 |  | 49548364 |
|----------|--|----------|
| 2240663  |  | 2240663  |
| 741586   |  | 741586   |
|          |  |          |
| 1971428  |  | 1971428  |
| 10891608 |  | 10891608 |
| 5047869  |  | 5047869  |
| 70441579 |  | 70441579 |
| 72063503 |  | 72063503 |

| noter- Non Public shareholder |  |  |  |
|-------------------------------|--|--|--|
|                               |  |  |  |
|                               |  |  |  |
|                               |  |  |  |

| 83045503                                                                               |                                |  | 83045503 |  |  |
|----------------------------------------------------------------------------------------|--------------------------------|--|----------|--|--|
| 83045503                                                                               |                                |  | 83045503 |  |  |
|                                                                                        | Disclosure of notes on shareho |  |          |  |  |
| Disclosure of notes in case of promoter holiding in dematerialsed form is less than 10 |                                |  |          |  |  |
| Disclosure of notes in case of public share holding is less than 2                     |                                |  |          |  |  |
| Disclosure of notes on shareholding pattern for company remarks                        |                                |  |          |  |  |

| Shareholding as a % of total no. of shares (calculated as per SCRR, 1957) (VIII) As a % of (A+B+C2) | Class<br>eg:<br>X | No of Voting (XIV)  Rights  Class eg:y | Total    |
|----------------------------------------------------------------------------------------------------|-------------------|----------------------------------------|----------|
|                                                                                                    |                   |                                        |          |
|                                                                                                    |                   |                                        |          |
| 0.00                                                                                                | 1.00              |                                        | 1        |
|                                                                                                    |                   |                                        |          |
| 2.79                                                                                                | 2314285.00        |                                        | 2314285  |
| 10.44                                                                                               | 8667714.00        |                                        | 8667714  |
| 13.22                                                                                               | 10982000.00       |                                        | 10982000 |
|                                                                                                    |                   |                                        |          |
|                                                                                                    |                   |                                        |          |
|                                                                                                    |                   |                                        |          |
|                                                                                                    |                   |                                        |          |
|                                                                                                    |                   |                                        |          |
|                                                                                                    |                   |                                        |          |
|                                                                                                    |                   |                                        |          |
|                                                                                                    |                   |                                        |          |
| 13.22                                                                                               | 10982000.00       |                                        | 10982000 |

| refer software manual. |         |  |         |  |
|------------------------|---------|--|---------|--|
|                        |         |  |         |  |
| 0.00                   | 2030    |  | 2030    |  |
|                        |         |  |         |  |
|                        |         |  |         |  |
| 1.95                   | 1619644 |  | 1619644 |  |

| 1.95 | 1621674 | 1621674 |
|------|---------|---------|
| 0.00 | 250     | 250     |
| 0.00 | 250     | 250     |
|      |         |         |
|      |         |         |
|      |         |         |
|      |         |         |
|      |         |         |
|      |         |         |
| 0.00 | 250     | 250     |
|      |         |         |
|      |         |         |
|      |         |         |
|      |         |         |
|      |         |         |
|      |         |         |
|      |         |         |
|      |         |         |
|      |         |         |
|      |         |         |
|      |         |         |
|      |         |         |
|      |         |         |

| 49548364 | 49548364    | 59.66 |
|----------|-------------|-------|
| 2240663  |             | 2.70  |
| 741586   |             | 0.89  |
|          |             |       |
| 1971428  | 1971428     | 2.37  |
| 10891608 | 10891608    | 13.12 |
| 5047869  | 5047869     | 6.08  |
| 70441579 | 70441579.00 | 84.82 |
| 72063503 | 72063503    | 86.78 |

| 100.00        | 83045503.00 |     | 83045503 |
|---------------|-------------|-----|----------|
| 100.00        | 83045503.00 |     | 83045503 |
| lding pattern | Add No      | tes |          |
| 0 percentage  | Add No      | tes |          |
| 25 percentage | Add No      | tes |          |
| s explanatory | Add No      | tes |          |

| Total as a % of Total Voting rights | No. Of Shares Underlying Outstanding convertible securities (X) | No. of Shares<br>Underlying Outstanding<br>Warrants (Xi) | No. Of Shares Underlying Outstanding convertible securities and No. Of Warrants (Xi) (a) |
|-------------------------------------|-----------------------------------------------------------------|----------------------------------------------------------|------------------------------------------------------------------------------------------|
|                                     |                                                                 |                                                          |                                                                                          |
| 0.00                                |                                                                 |                                                          |                                                                                          |
|                                     |                                                                 |                                                          |                                                                                          |
| 2.79                                |                                                                 |                                                          |                                                                                          |
| 13.22                               |                                                                 |                                                          |                                                                                          |
|                                     |                                                                 |                                                          |                                                                                          |
|                                     |                                                                 |                                                          |                                                                                          |
|                                     |                                                                 |                                                          |                                                                                          |
|                                     |                                                                 |                                                          |                                                                                          |
|                                     |                                                                 |                                                          |                                                                                          |
|                                     |                                                                 |                                                          |                                                                                          |
| 13.22                               |                                                                 |                                                          |                                                                                          |

| 0.00 |  |  |
|------|--|--|
|      |  |  |
|      |  |  |
| 1.95 |  |  |

| 1.95 |  |  |
|------|--|--|
|      |  |  |
| 0.00 |  |  |
|      |  |  |
|      |  |  |
|      |  |  |
|      |  |  |
|      |  |  |
|      |  |  |
|      |  |  |
| 0.00 |  |  |
|      |  |  |
|      |  |  |
|      |  |  |
|      |  |  |
|      |  |  |
|      |  |  |
|      |  |  |
|      |  |  |
|      |  |  |
|      |  |  |
|      |  |  |
|      |  |  |
|      |  |  |
| 0.00 |  |  |
|      |  |  |

| 50.66 |  |  |
|-------|--|--|
| 59.66 |  |  |
| 2.70  |  |  |
| 2.70  |  |  |
| 0.00  |  |  |
| 0.89  |  |  |
|       |  |  |
|       |  |  |
|       |  |  |
| 2.37  |  |  |
| 13.12 |  |  |
| 6.08  |  |  |
| 84.82 |  |  |
| 86.78 |  |  |
|       |  |  |

| 100.00 |  |  |
|--------|--|--|
| 100.00 |  |  |
|        |  |  |
|        |  |  |
|        |  |  |
|        |  |  |
|        |  |  |
|        |  |  |

| Shareholding, as a % assuming full                                                                                  |            | ocked in shares                 | Number of Shares p<br>encum |
|----------------------------------------------------------------------------------------------------|------------|---------------------------------|-----------------------------|
| conversion of convertible securities ( as a percentage of diluted share capital) (XI)= (VII)+(X) As a % of (A+B+C2) | No.<br>(a) | As a % of total Shares held (b) | No.<br>(a)                  |
|                                                                                                    |            |                                 |                             |
| 0.00                                                                                                    |            |                                 |                             |
| 0.00                                                                                                    |            |                                 |                             |
| 2.79                                                                                                    |            |                                 |                             |
| 10.44                                                                                                    |            |                                 |                             |
| 13.22                                                                                                    |            |                                 |                             |
| 13.22                                                                                                    |            |                                 |                             |

| 0.00 |  |  |
|------|--|--|
|      |  |  |
|      |  |  |
| 1.95 |  |  |

|      | <br> |  |
|------|------|--|
|      |      |  |
|      |      |  |
|      |      |  |
|      |      |  |
|      |      |  |
|      |      |  |
|      |      |  |
| 1.95 |      |  |
|      |      |  |
| 0.00 |      |  |
|      |      |  |
|      |      |  |
|      |      |  |
|      |      |  |
|      |      |  |
|      |      |  |
|      |      |  |
| 0.00 |      |  |
|      |      |  |
|      |      |  |
|      |      |  |
|      |      |  |
|      |      |  |
|      |      |  |
|      |      |  |
|      |      |  |
|      |      |  |
|      |      |  |
|      |      |  |
|      |      |  |
|      |      |  |
| 0.00 |      |  |

| 59.66 |  |  |
|-------|--|--|
| 37.00 |  |  |
|       |  |  |
| 2.70  |  |  |
| 2.70  |  |  |
|       |  |  |
| 0.00  |  |  |
| 0.89  |  |  |
|       |  |  |
|       |  |  |
|       |  |  |
|       |  |  |
|       |  |  |
| 2.37  |  |  |
|       |  |  |
|       |  |  |
| 13.12 |  |  |
| 6.08  |  |  |
|       |  |  |
| 84.82 |  |  |
| 86.78 |  |  |
|       |  |  |

| 100.00 |  |  |
|--------|--|--|
| 100.00 |  |  |
|        |  |  |
|        |  |  |
|        |  |  |
|        |  |  |
|        |  |  |
|        |  |  |
|        |  |  |

| oledged or otherwise            |                                                           | S                | ub-categorization of share |
|---------------------------------|-----------------------------------------------------------|------------------|----------------------------|
| ibered                          |                                                           | Share            | eholding (No. of shares) ı |
| As a % of total Shares held (b) | Number of equity shares held in dematerialized form (XIV) | Sub-category (i) | Sub-category (ii)          |
|                                 |                                                           |                  |                            |
|                                 | 0                                                         |                  |                            |
|                                 | 0                                                         |                  |                            |
|                                 | 2314285                                                   |                  |                            |
|                                 | 1609190                                                   |                  |                            |
|                                 | 3923475                                                   |                  |                            |
|                                 |                                                           |                  |                            |
|                                 |                                                           |                  |                            |
|                                 |                                                           |                  |                            |
|                                 |                                                           |                  |                            |
|                                 |                                                           |                  |                            |
|                                 |                                                           |                  |                            |
|                                 |                                                           |                  |                            |
|                                 | 3923475                                                   |                  |                            |
|                                 |                                                           |                  |                            |
|                                 |                                                           |                  |                            |
|                                 |                                                           |                  |                            |

| 0       | 0 | 0 |
|---------|---|---|
|         |   |   |
|         |   |   |
| 1586260 | 0 | 0 |

| 110626  |   |   |
|---------|---|---|
| 1586260 | 0 | 0 |
| 0       | 0 | 0 |
|         |   |   |
|         |   |   |
|         |   |   |
| 0       | 0 | 0 |
|         |   |   |
|         |   |   |
|         |   |   |
|         |   |   |
|         |   |   |
|         |   |   |
|         |   |   |
|         | _ |   |
| 0       | 0 | 0 |

| 5700600  | 0 |   |
|----------|---|---|
| 5700620  | 0 | 0 |
|          |   |   |
|          |   |   |
| 2120663  | 0 | 0 |
|          |   |   |
|          |   |   |
| 729867   | 0 | 0 |
|          |   |   |
|          |   |   |
|          |   |   |
|          |   |   |
|          |   |   |
|          | 0 |   |
| 0        | 0 | 0 |
|          |   |   |
| 8979291  | Λ |   |
|          | 0 | 0 |
| 5047869  | 0 | 0 |
|          | Λ | 0 |
| 22578310 | 0 |   |
| 24164570 | 0 | 0 |
|          |   |   |

| 28088045 | 0 | 0 |
|----------|---|---|
| 28088045 | 0 | 0 |
|          |   |   |
|          |   |   |
|          |   |   |
|          |   |   |
|          |   |   |
|          |   |   |
|          |   |   |

| es           |       |
|--------------|-------|
| ınder        |       |
| Sub-category | (iii) |
|              |       |
|              |       |
|              |       |
|              |       |
|              |       |
|              |       |
|              |       |
|              |       |
|              |       |
|              |       |
|              |       |
|              |       |
|              |       |
|              |       |
|              |       |
|              |       |
|              |       |
|              |       |

| 0 |
|---|
|   |
|   |
| Λ |
| U |
|   |
|   |
|   |
|   |
|   |
|   |
|   |
|   |
|   |
|   |
| Λ |
|   |
|   |
|   |
|   |
|   |
|   |
|   |
|   |
|   |
|   |
|   |
|   |
|   |
|   |
|   |
|   |
|   |
|   |
|   |
|   |
|   |
|   |
| 0 |
|   |

| <br>0 |
|-------|
|       |
|       |
| 0     |
|       |
|       |
| 0     |
|       |
|       |
|       |
|       |
|       |
| 0     |
|       |
|       |
| 0     |
| 0     |
|       |
| 0     |
| 0     |
|       |
|       |
|       |
|       |
|       |
|       |
|       |
|       |
|       |
|       |
|       |
|       |
|       |
|       |

| 0 |
|---|
| 0 |
|   |
| 0 |
| 0 |
|   |
|   |
|   |
|   |
|   |
|   |
|   |
|   |
|   |
|   |
|   |
|   |
|   |
|   |
|   |
|   |
|   |
|   |
|   |
|   |
|   |

## Table VI - Statement showing foreign ov

| Particular                            |
|---------------------------------------|
| As on shareholding date               |
| As on the end of previous 1st quarter |

As on the end of previous 2nd quarter

As on the end of previous 3rd quarter

As on the end of previous 4th quarter

### Notes :-

1) "Approved Limits (%)" means the limit approved by Board of Directors / shar entity has no Board approved limit, provide details of sectoral / statutory cap pre-

2) Details of Foreign ownership includes foreign ownership / investments as speci Management (Non-debt Instruments) Rules, 2019, made under the Foreign Exchan

| vnership limits     |                     |  |
|---------------------|---------------------|--|
| Approved limits (%) | Limits utilized (%) |  |
| 0.00                | 0.00                |  |
| 0.00                | 0.00                |  |
| 0.00                | 0.00                |  |
| 0.00                | 0.00                |  |
| 0.00                | 0.00                |  |

reholders of the Listed entity. In case the listed scribed by Government / Regulatory Authorities fied in Rule 2(s) of the Foreign Exchange ge Management Act, 1999.